### **Кредитная карта 711 от Kviku**

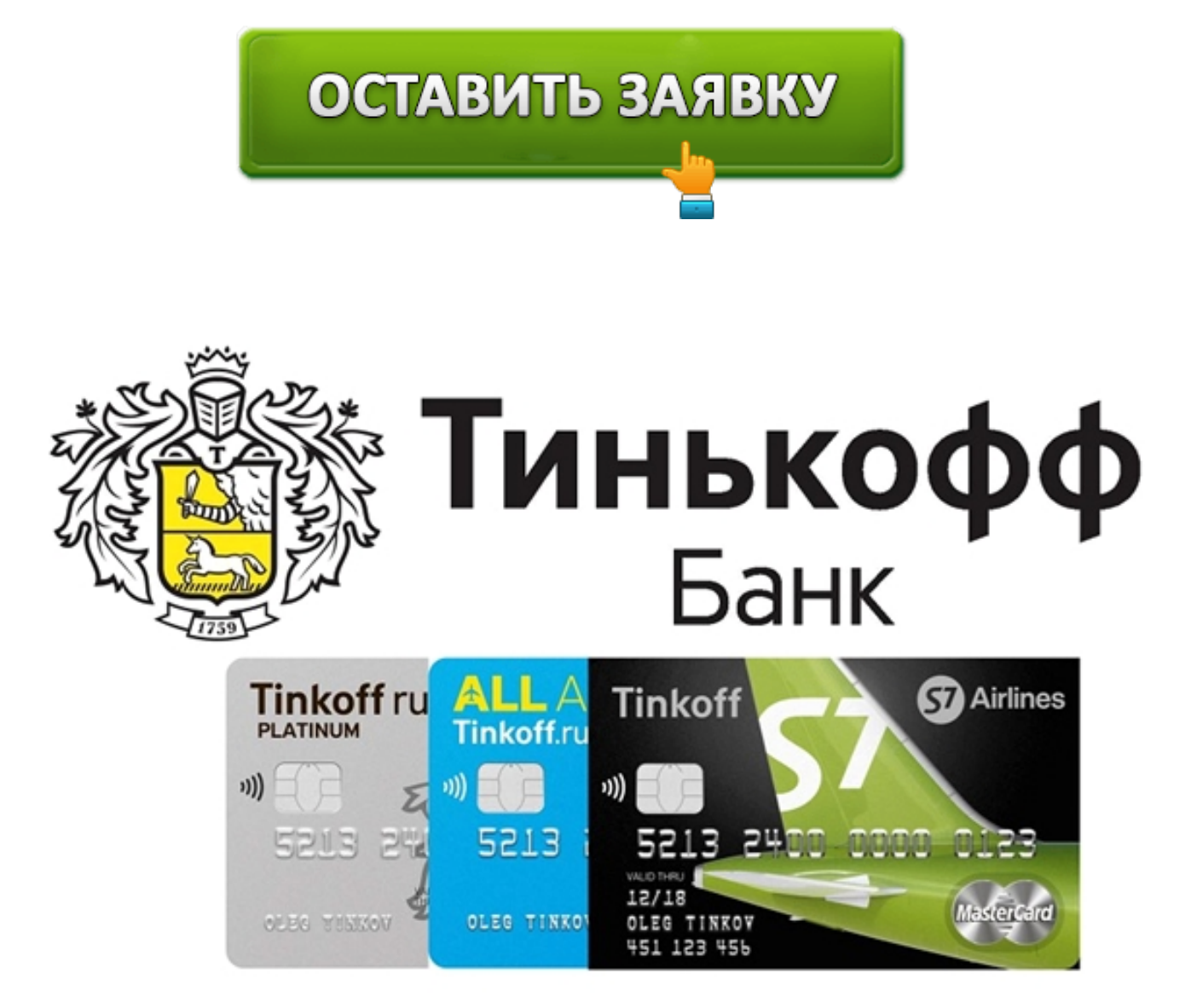

Имея в своем распоряжении мгновенную кредитную карту от http 711 su, удобно, быстро и легко оплатить любую покупку или онлайн услугу. Следует отметить, что в результате недавно проведенного компанией ребрендинга, карта сменила свое имя на Kviku. Имея фактическую официальную регистрацию компании как МФО, учреждение предлагает своим клиентам заполнить онлайн заявку на регистрацию виртуальной кредитки.

## **Выпуск платежной карты**

Данный продукт представляет собой виртуальную карту. Поэтому отпадает потребность в необходимости выпуска носителя из привычного всем пластика. После подписания договора все необходимые реквизиты клиент получает в тексте смс сообщения. То есть, кредитка привязывается к номеру мобильного телефона, указанного при регистрации.

Договор приходит на электронный адрес. Предназначение виртуальной Kviku оплата покупок и услуг через Интернет. По рассматриваемому финансово-кредитному предложению не выполняются следующие операции:

- оплата задолженности по другим кредитам;
- переводы карта/карта или карта/счет;
- снятие наличных;

После оплаты первой покупки, в персональном кабинете пользователя на официальном сайте организации загрузится график платежей по погашению задолженности. Также в личном кабинете клиента можно получить данные, отражающие движение денежных средств по карте, сумму остатка доступных средств и другую полезную информацию.

## **Условия предоставления займа**

Размер процентной ставки — от 29 до 401,5 % в год. Лимит займа, одобренного микрофинансовой организацией, определяется индивидуальными данными скоринга. Минимальная сумма составляет 1000 рублей, максимальная – 100000 рублей. После проведения первой траты по карте отображается кредитный лимит и его остаток.

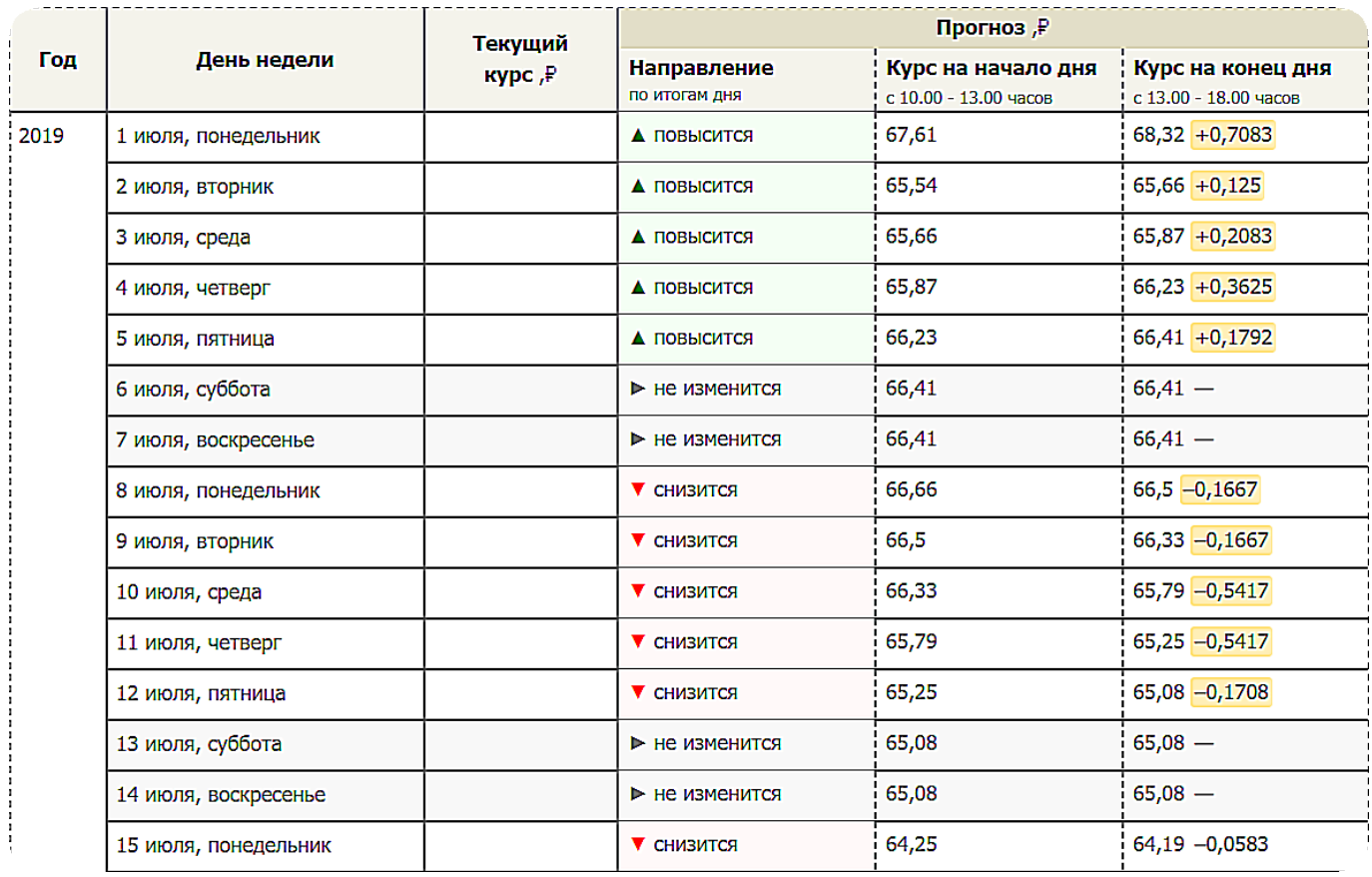

Период пользования предоставленной суммой займа бесплатно — до 50 дней. Льготный период действует в случае выполнения клиентом условия — совершать погашения задолженности, четко следуя графику платежей, без просрочек. Оплата задолженности производится раз в две недели.

При возникновении необходимости закрыть долг раньше времени, необходимо заранее предупредить компанию. Для этого нужно отправить уведомление о своих намерениях на электронную почту компании. Рекомендуется делать это за один месяц до планируемой даты погашения.

#### **Читайте также:** Кредитная карта Восточного Банка – все условия

МФО проявляет индивидуальный подход к каждому клиенту, устанавливая срок обслуживания виртуального продукта от http 711 su. Пользоваться картой можно на протяжении 1-12 месяцев. По истечении установленного срока, при отсутствии расчетных операций, происходит автоматическое блокирование кредитки с одновременным закрытием договора предоставления займа. При активном использовании виртуалки, после истечения срока ее действия карту можно перевыпустить. Опция доступна в личном кабинете.

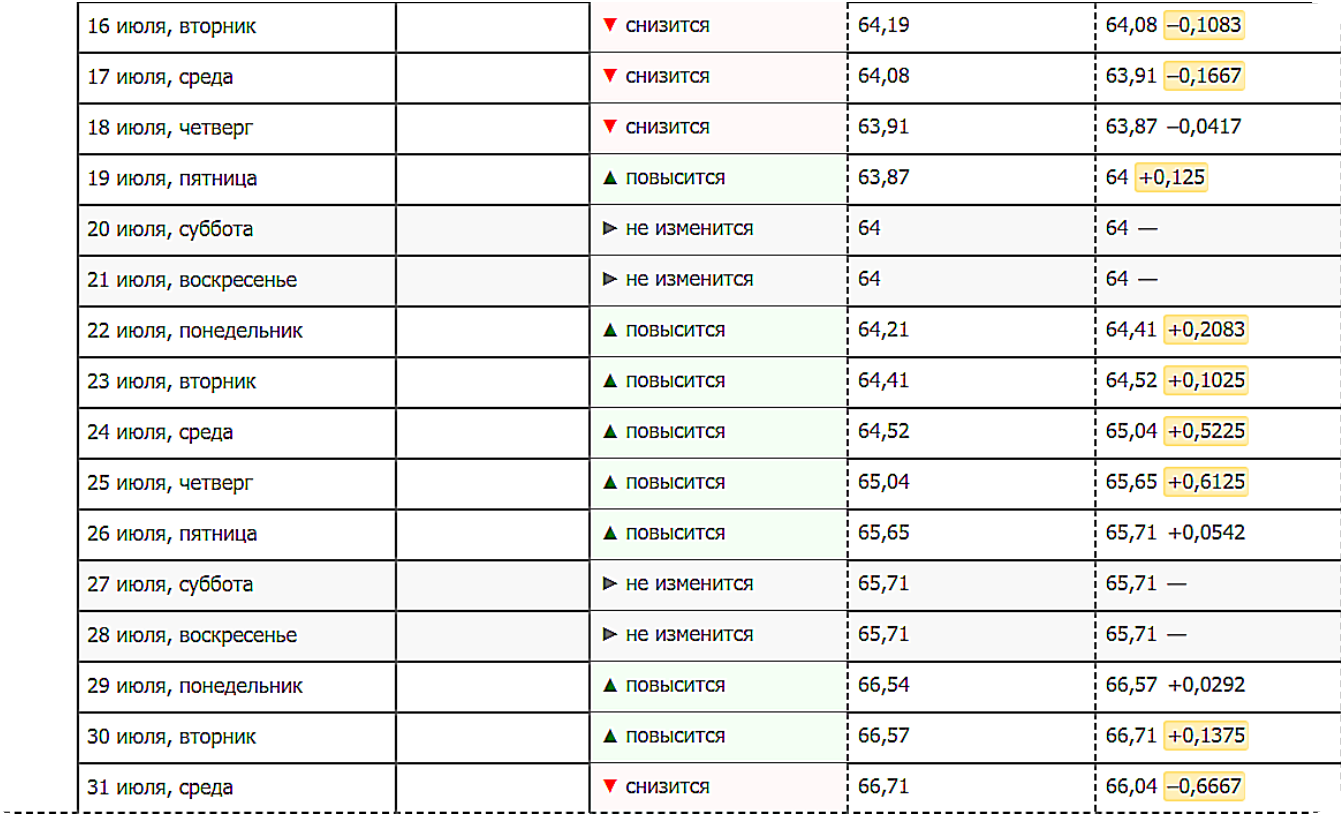

## **Преимущества и недостатки**

Каждой кредитной карте, а рассматриваемая Kviku — не исключение, свойственны свои преимущества:

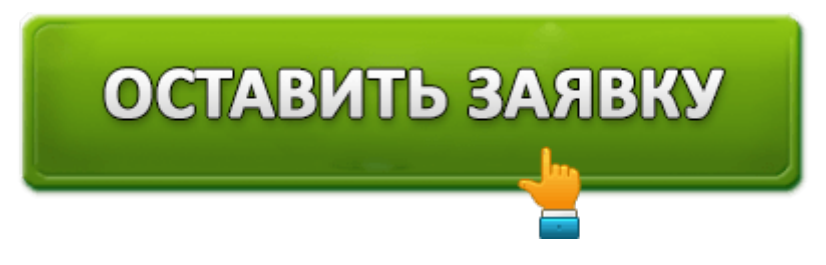

бесплатный выпуск и обслуживание;

- онлайн заполнение заявки;
- 50-дневной льготный период;
- достаточный размер займа;
- безопасность платежей;
- допустимая ставка по кредиту;
- моментальный выпуск;
- бонусы за покупки;
- бесплатная справка состояния счета;
- бесплатный интернет банкинг;
- доступность разных способов оплаты задолженности.

Из минусов отмечают короткий период времени действия кредитного продукта и относительно высокую процентную ставку. Однако, при правильном использовании льготного периода, можно вовсе не платить проценты.

# **Процедура получения**

Моментальное оформление карты доступно на официальном сайте компании. Пошаговая инструкция выглядит следующим образом:

1. На сайте компании заполняется короткая форма. Анкета, состоящая из пяти полей, запрашивает персональные данные заёмщика.

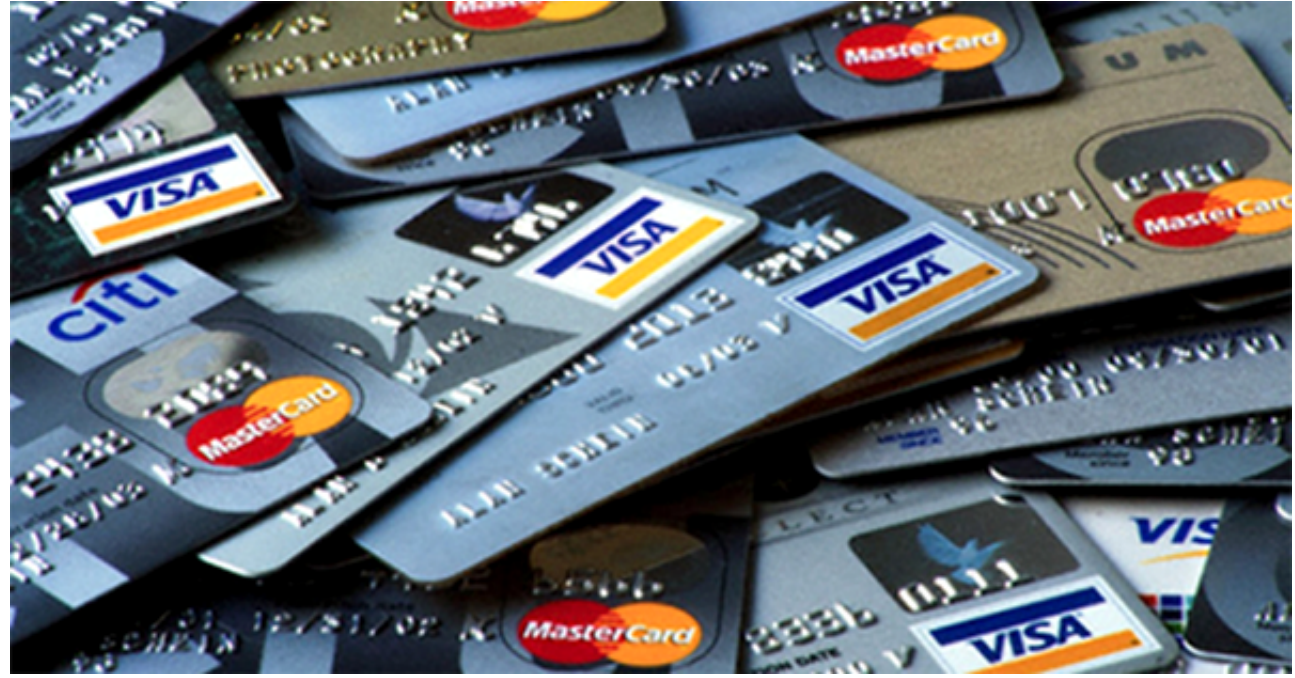

- 2. Изучаются условия финансово-кредитного договора, подписывается с помощью смс кодирования — обычной электронной подписью.
- 3. На электронную почту приходит письмо с договором займа во вложении.
- 4. Смс сообщением на мобильный телефон клиенту предоставляется информация о реквизитах виртуальной карты.
- 5. В персональном кабинете выполняется активацию кредитного продукта.
- 6. Можем использовать кредитку по своему усмотрению.

**Читайте также:** Кредитная карта Сбербанка: 100 дней без процентов

## **Особенности пользования картой**

Для предотвращения неприятных ситуаций в связи с пользованием виртуальным продуктом, желательно вначале разобраться со всеми подводными камнями оплаты покупок и погашения займа.

#### **Оплата в терминале магазинов**

Начиная с середины нынешнего года МФО планирует предоставить своим клиентам возможность расплачиваться Kviku в офлайн магазинах. Оплата будет совершаться через специальное приложение для банковских продуктов. Карта будет привязана к мобильному телефону.

### **Утрата реквизитов**

Если заемщик в результате каких-либо действий утратил реквизиты виртуальной карты — проблема просто решается. Их можно получить повторно. Нужно обратиться с просьбой о дублировании электронным письмом на почту компании Kviku. Адрес организации доступен на сайте.

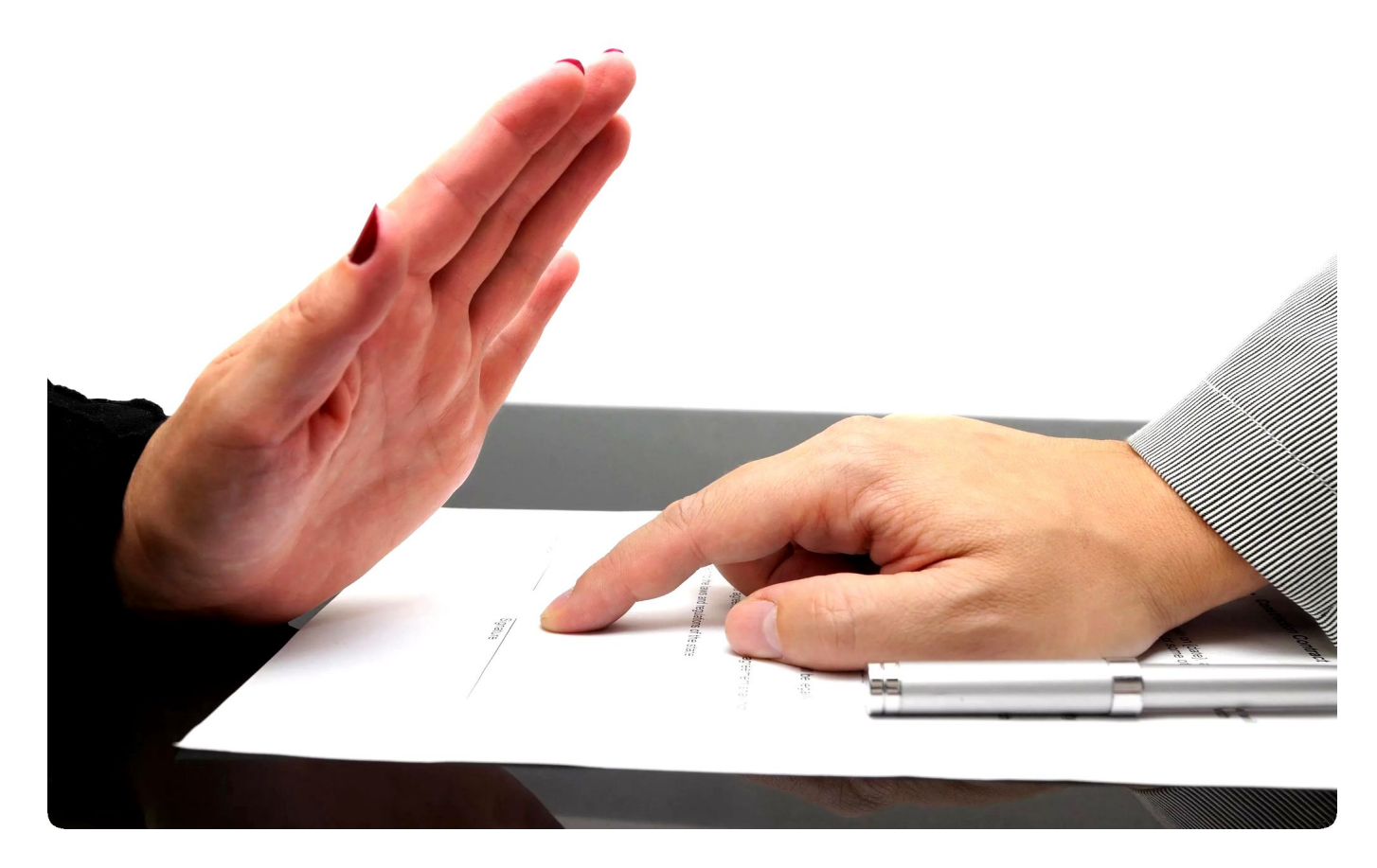

#### **Изменение контактного телефона или персональных данных**

Изменился номер мобильного телефона или персональная информация — следует передать изменение данные на электронный адрес: [email protected] В личном

кабинете произойдет замена данных на актуальные. Если у клиента закрыты полностью все займы, такие изменения можно отредактировать собственноручно в своем персональном кабинете.

**Читайте также:** Кредитная карта ВТБ – до 101 дня без процентов

#### **Возврат денег за возвращенный магазину товар**

Процедура возврата товара или услуги, которые не подошли по определенным параметрам, оговариваются непосредственно с продавцом. Денежные средства за возвращенный товар автоматически зачисляются обратно на карту. Проведение денег может выполняться на протяжении трех дней.

#### **Покупки с кэшбэком**

Список магазинов-партнеров, которые производят возврат средств до 30%, размещен на официальном интернет-ресурсе МФО. Для получения кэшбэка, находясь в личном кабинете клиента, следует перейти по ссылке партнерского онлайн магазина и оплатить покупку.

По окончании месяца после проведения покупки на бонусный счет начисляются баллы. Ими можно погасить часть долга по кредитке. Для такой операции в персональном кабинете существует кнопка оплаты баллами. В зависимости от магазина, размер возмещения покупки составляет  $1-30$  %.

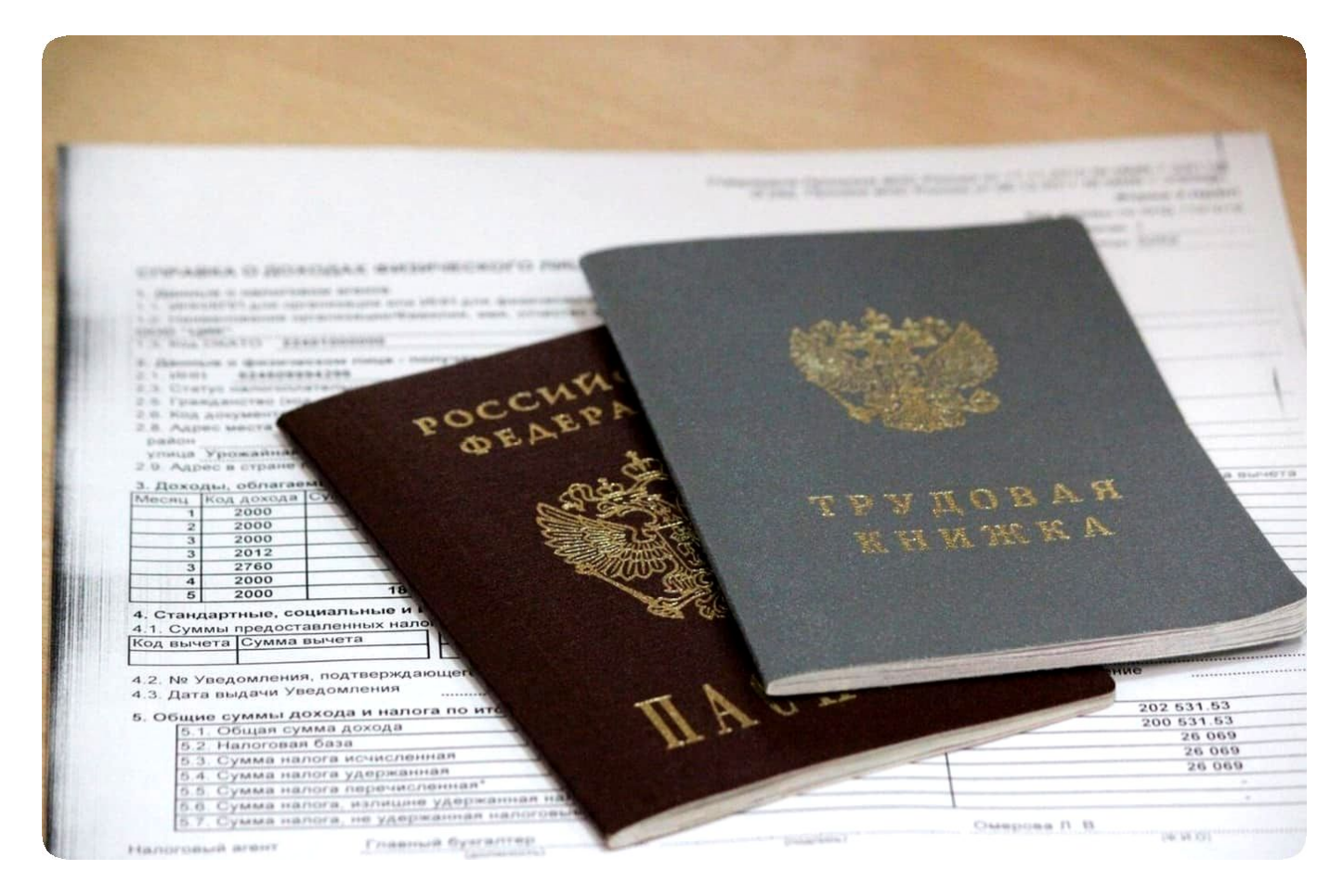

Большинство владельцев виртуальной Kviku не вникают подробно в особенности пользования кредитной картой от http 711 su накануне оформления. Поэтому рассмотренная информация сможет помочь рационально пользоваться современным финансовым предложением — картой виртуального типа.

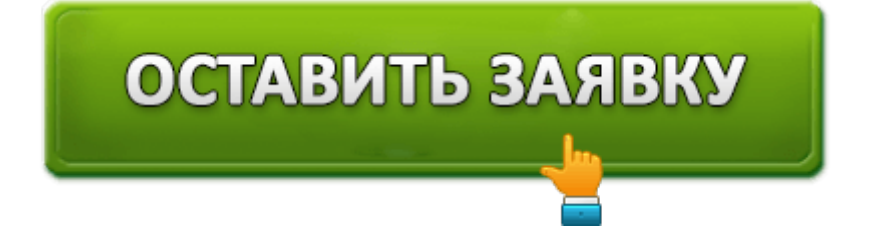